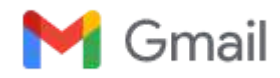

### **Deployment of Samarth eGov aaplication-reg**

**Sundari Bafila** <sundari.bafila@samarth.ac.in> Thu, Jul 21, 2022 at 2:41 PM

To: registrar.uprtou@gmail.com

Cc: UPRTOU Prayagraj <iqacuprtou@gmail.com>, Sharad Mishra <sharad.mishra@samarth.ac.in>, Meghana Trivedi <meghana.trivedi@samarth.ac.in>, Sanjeev Singh <sanjeev@south.du.ac.in>, Amit Pundir <amitpundir@south.du.ac.in>, PI Samarth <pi@samarth.ac.in>, seemansh@gmail.com, Geetanjali Karakoti <geetanjali.karakoti@samarth.ac.in>, Samarth Project <projectsamarth@iic.ac.in>, Shivani Chauhan <shivani.chauhan@samarth.ac.in>

Dear Sir/Ma'am

Greetings of the day!

The meeting was successfully conducted for the Onboarding of the Samarth e-Gov Suite with your University.

The following details are to be shared by the Institute to proceed further with the implementation:

- 1. **Samarth Escalation Matrix for Nodal Officer.**
- 2. **Establish a Samarth Implementation Committee and share the details of the committee members with the Samarth team. Please note that the Samarth Committee would include Monitoring and Signing authorities, Samarth Nodal Officers, Function Admins, and Samarth SPOC.**
- 3. **An Office Order is to be generated for the implementation of Samarth at the University/ Institute. (In case the University needs a reference, please refer to the template of the office order attached).**

Kindly provide the details as soon as possible.

In case of any queries, please feel free to contact us.

[Quoted text hidden]

**Office Order Template (5).docx** 9K

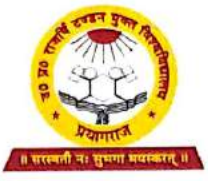

**U. P. RAJARSHI TANDON OPEN UNIVERSITY** Shantipuram, Phaphamau, Prayagraj-211021

> Res: + E-204, Sangam Link Apartment, Baghambari Road, Allahpur, Prayagraj-211006 Mob: 7525048005, 9450234071

Ref. No. OU/ 630/2022

Date:/2 -07-2022

To

Ms. Sundari Bafila Coordinator, Project Project Samarth (MoE ICT Initiative), Project Samarth Office University of Delhi (South Campus)

## Sub: Appointment of Nodal Officer and Deputy Nodal Officer for deployment of Project Samarth at UPRTOU- reg

Dear Madam,

This is in reference to the "Samarth Introduction" meeting that was conducted on 1st July 2022. As advised by your good self during the meeting, following University Professors are appointed to co-ordinate with you in the Project Samarth:

#### $1.$ **Nodal Officer**

Prof. Ashutosh Gupta Director, School of Sciences & Director, CIQA U.P. Rajarshi Tandon Open University, Prayagraj. Email: iqacuprtou@gmail.ac.in Ph: 9415351823

#### Deputy-Nodal Officer  $\overline{2}$ .

Prof. J. P. Yadav Professor (Zoology), School of Sciences U.P. Rajarshi Tandon Open University, Prayagraj. Email: profipy@gmail.com Ph: 9839462439

Also, a copy of the information required from university is attached herewith for vour kind perusal.

With regards.

Sincerely Nour's Prof.  $(P, P, Dubey)$ 

Registrar

<u>Literature</u> in the same are reasons

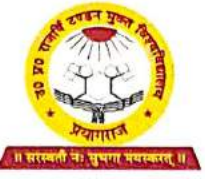

### **U. P. RAJARSHI TANDON OPEN UNIVERSITY** Shantipuram, Phaphamau, Prayagraj-211021

Res: + E-204, Sangam Link Apartment, Baghambari Road, Allahpur, Prayagraj-211006 Mob: 7525048005, 9450234071

Ly

## **University Details**

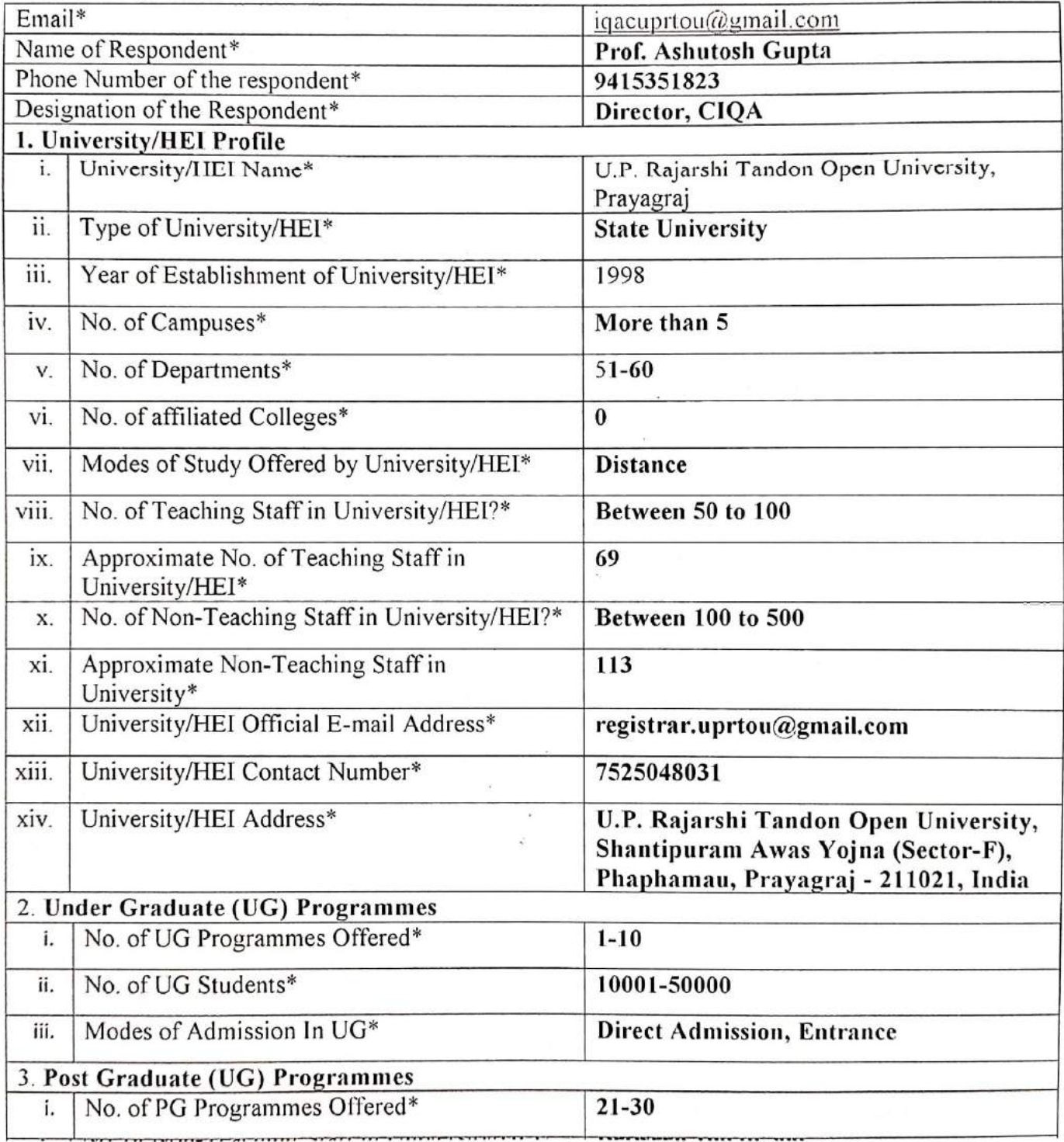

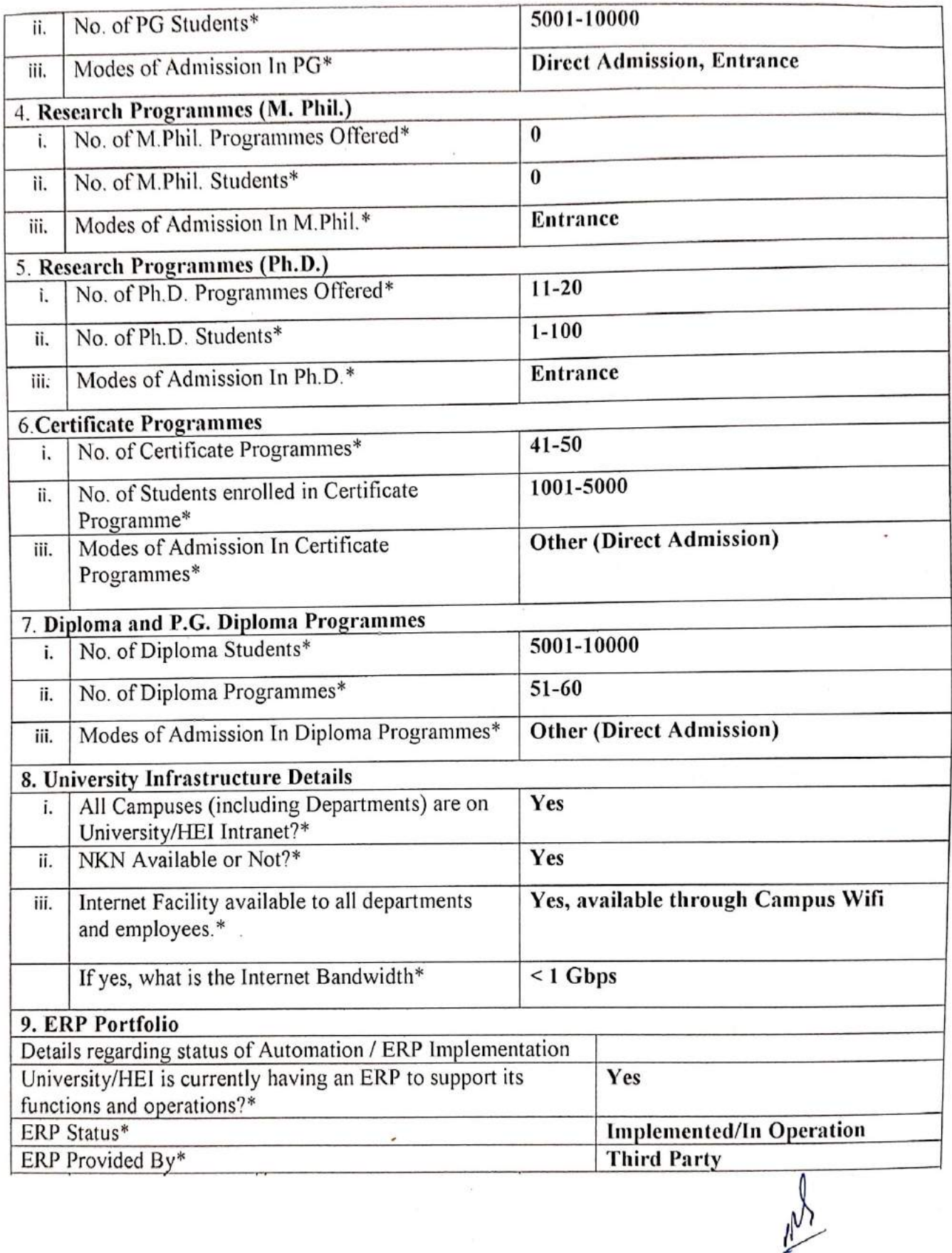

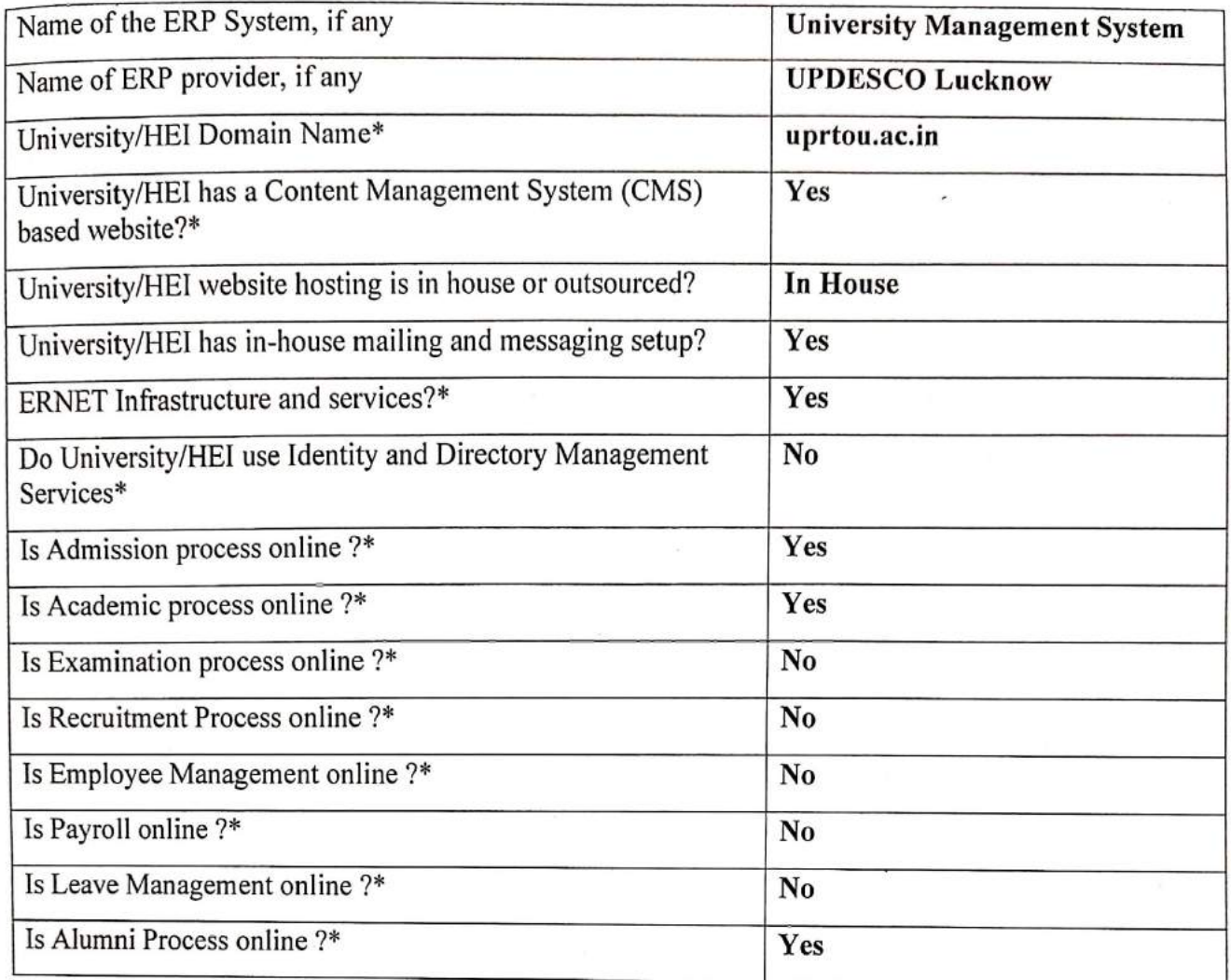

I certify that the data included in this Self-Study Report (SSR) are true to the best of my knowledge.

This information is prepared by the institution after internal discussions, and no part thereof has been outsourced.

Signature of the Herd of the Institution Registrar U.P. Rajarshi Tandon Open Unive<br>prayagraj<br>with seaf.

Place: Pragagraj

Date: 12-07-2022

# <u>उ.प्र. राजर्षि टण्डन मुक्त विश्वविद्यालय, प्रयागराज</u> दिनाँक 0.3-08-2022

संख्या: ओ.यू./7-92/2022

### अधिसचना

एतद्वद्वारा मा. कुलपति जी के निर्देशानुसार Samarth eGov suite का कियान्वयन विश्वविद्यालय द्वारा किया जाना है, जिसके अनुकम में Samarth Implementation Committee का गठन किया गया है जिसकी सूची संलग्न है। सूची में उल्लिखत विश्वविद्यालय के प्रतिनिधियों से अपेक्षा की जाती है कि दिये गये दायित्वों का निर्वहन सुनिश्चित करनें का कष्ट करें।

सूच्य है कि शिक्षा मंत्रालय एवं दिल्ली विश्वविद्यालय के संयुक्त तत्वाधान में Samarth Application के कियान्वयन हेतु आपके email.id एवं मोबाइल न. उपलब्ध करा दिये गये है।

कृपया Samarth टीम द्वारा सम्पर्क करनें पर दिये गये दायित्वो का निर्वहन करनें का कष्ट करें।

पु. संख्या: ओ.यू./

तददिनाँक

प्रतिलिपि निम्नलिखित को सूचनार्थ एवं आवश्यक कार्यवाही हेतु प्रेषित :-

 $/2022$ 

- 1. सम्बन्धित सदस्यगण।
- 2. कुलपति जी के निजी सचिव को माननीया कुलपति जी के सादर सूचनार्थ ।

गे.पी.दबे)

कुलसचिव

प्रो. (पी.पी.दुबे) कुलसचिव

Samarth eGov suite, an initiative of MoE and Delhi University is an Enterprise Resource Planning system. It aims to transform the university operations allowing universities to achieve operational excellence, improve productivity while meeting stakeholder's expectations.

The following members are hereby nominated till further notice for the respective roles in the Samarth project for its smoother implementation:

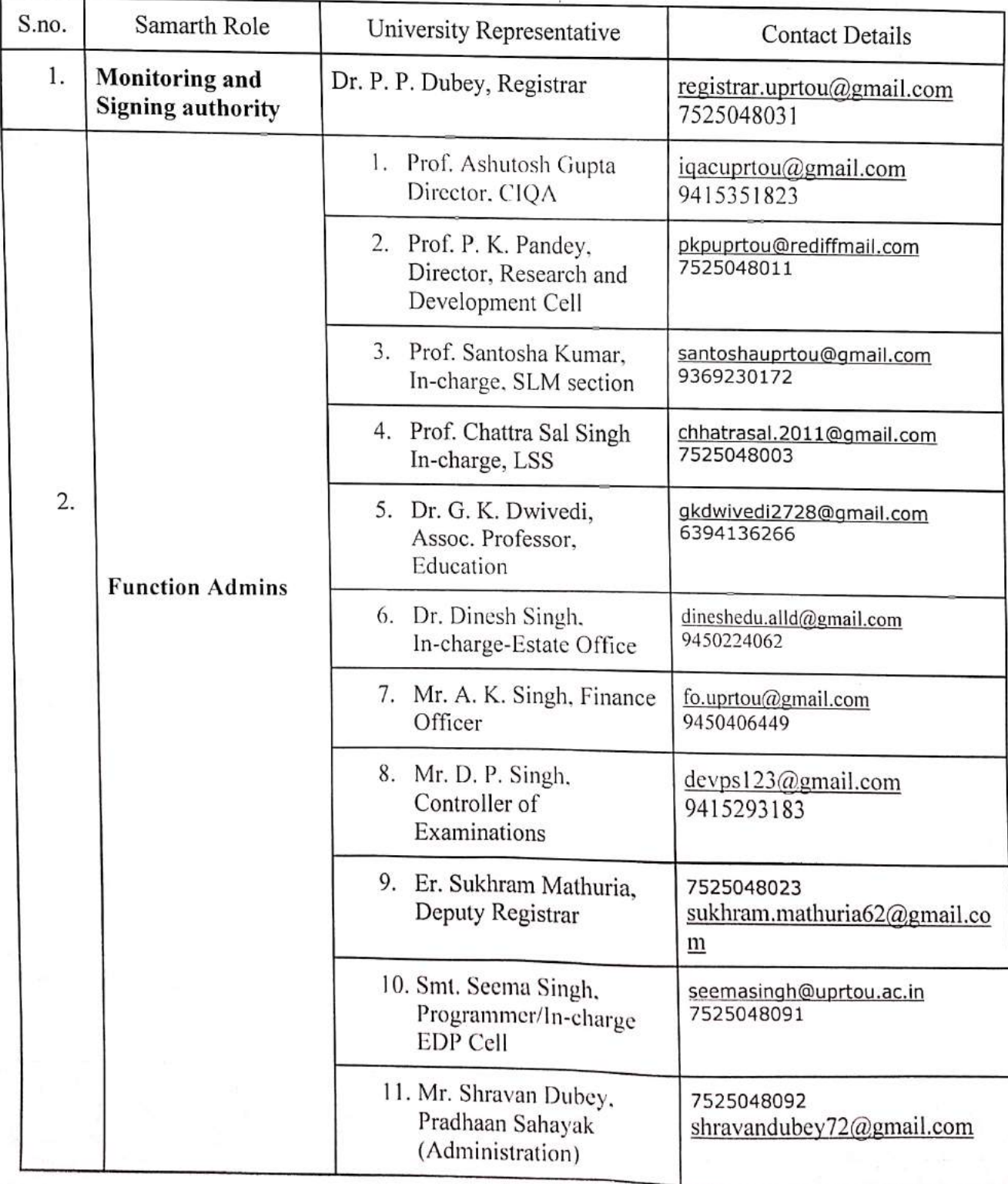

#### I. **Samarth Implementation Committee**

 $\mathbf{v}'$ 

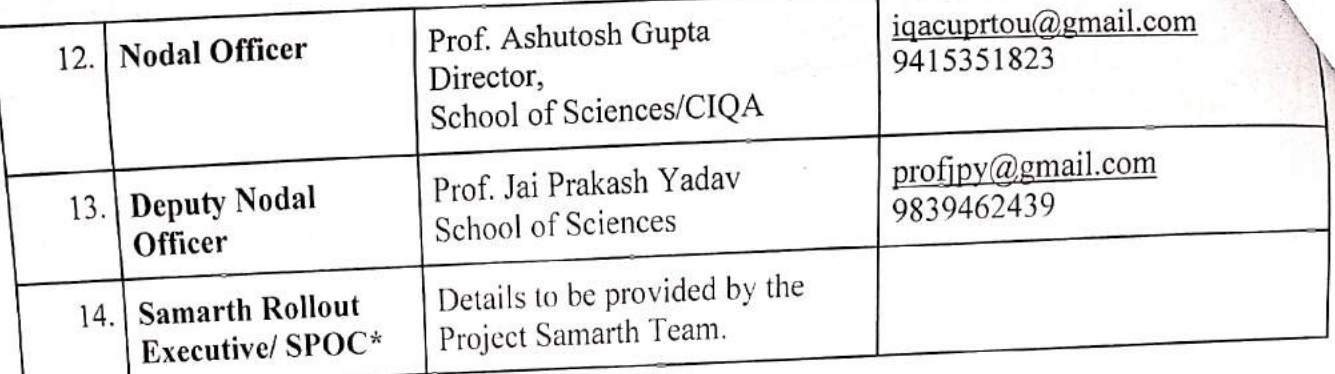

The function admins are requested to initiate implementation of Samarth Modules on priority basis. The information related to the above modules has to be provided to Samarth Team to be imported in Samarth ERP. Training on the Samarth modules will be provided by Samarth Team Member. Overall progress of the project will be assessed by Samarth Implementation Committee and above nominated members will ensure timely implementation of Samarth modules.

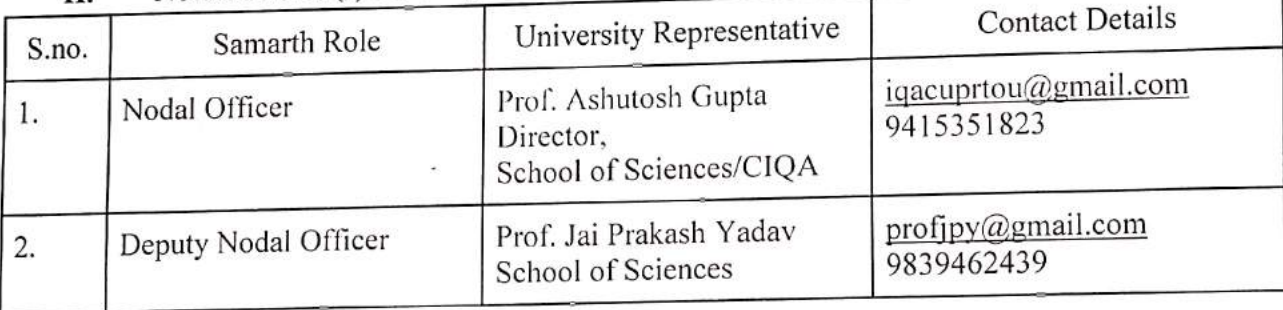

#### Nodal Officer(s) for Project Samarth II.

#### SAMARTH ESCALATION MATRIX III.

### 1. Base Modules

ŷ

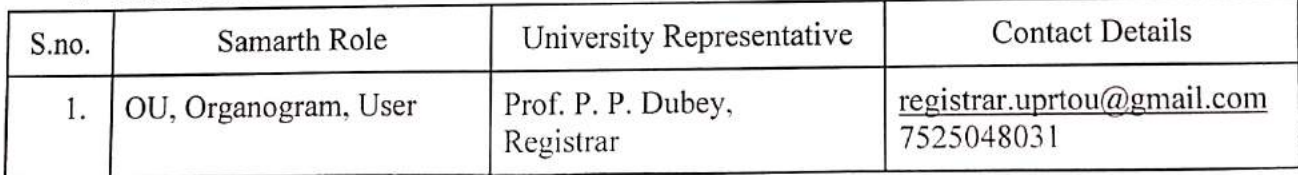

### 2. Academics

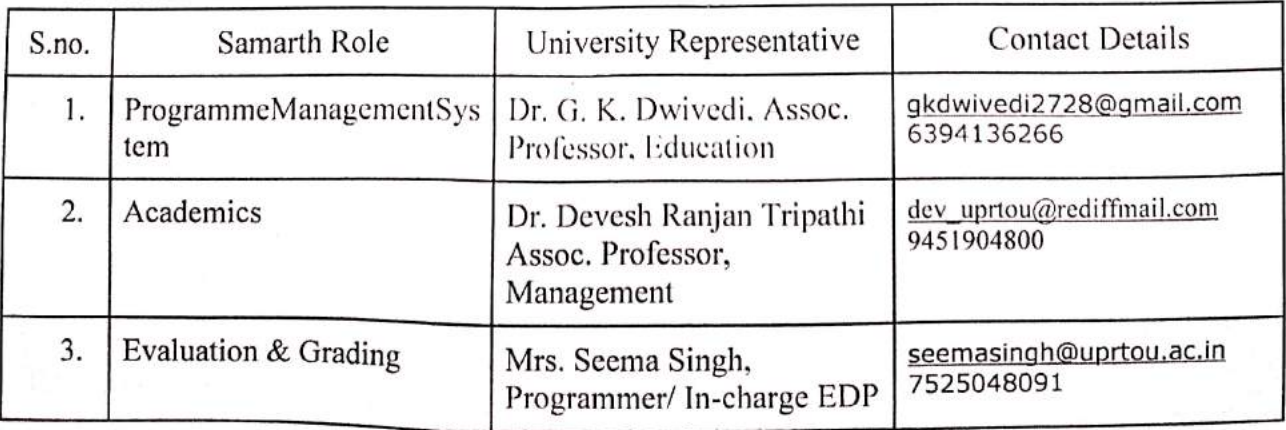

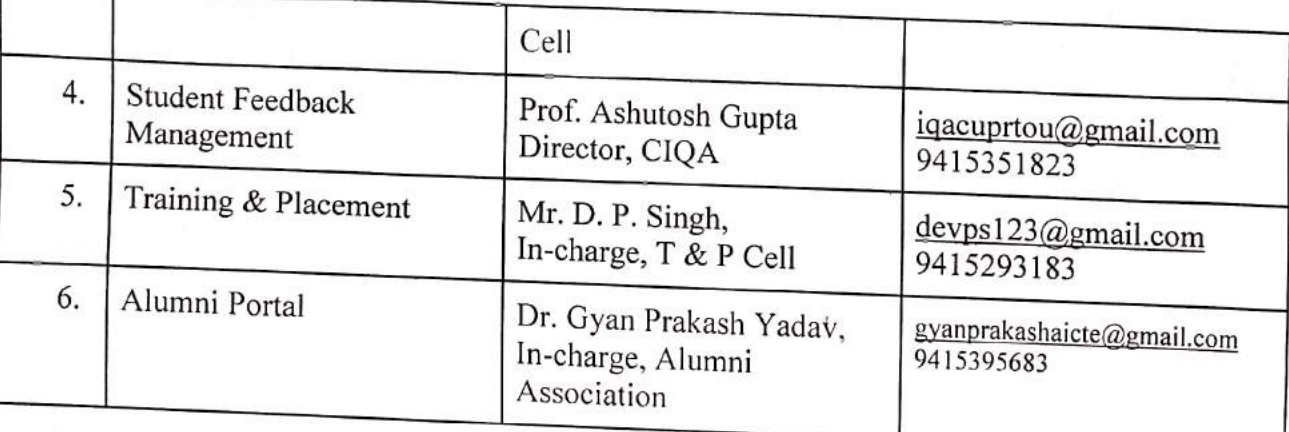

## 3. Account & Finance

ś

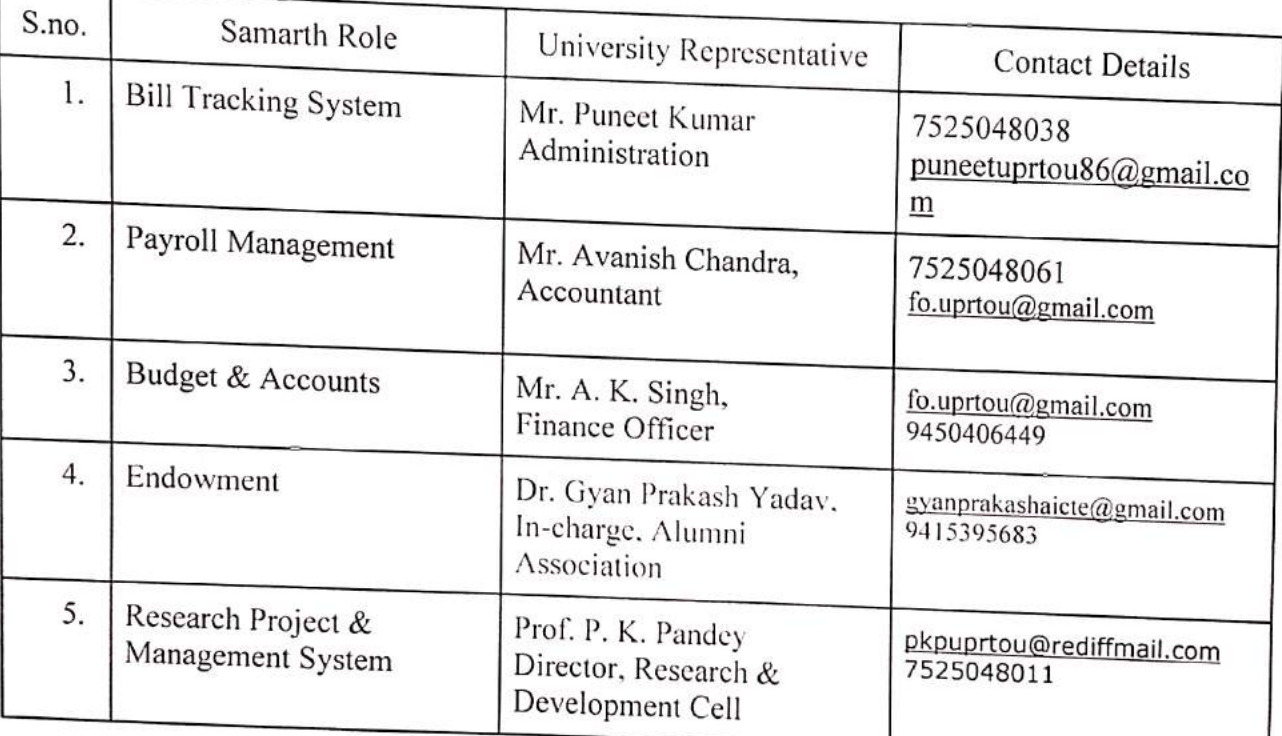

## 4. Data Management

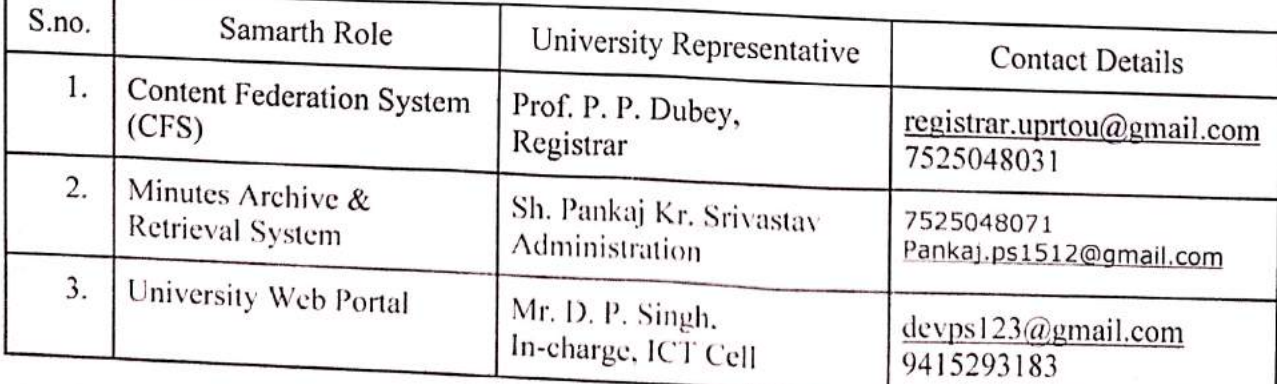

## 5. Employee Services

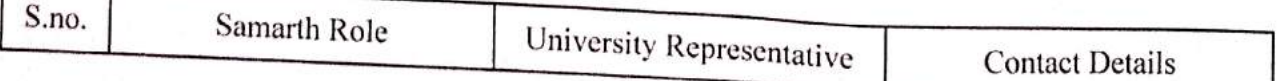

 $\mathsf{N}$ 

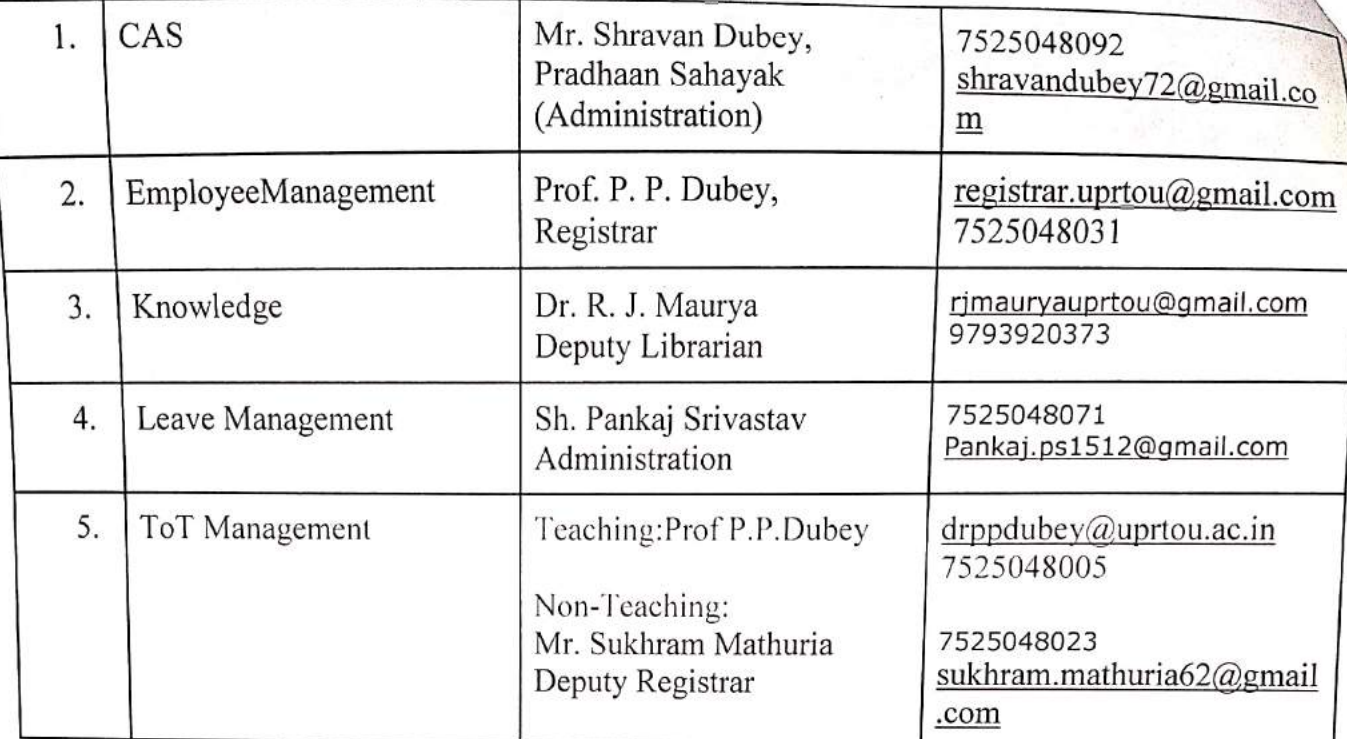

### 6. Governance

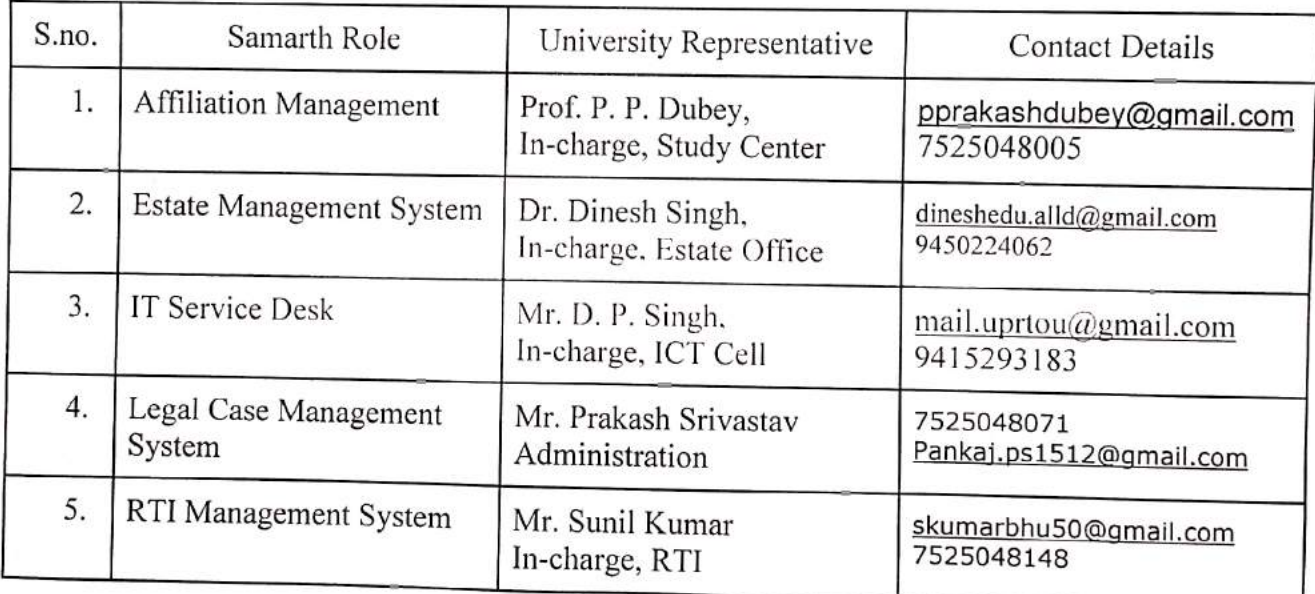

## 7. Recruitment

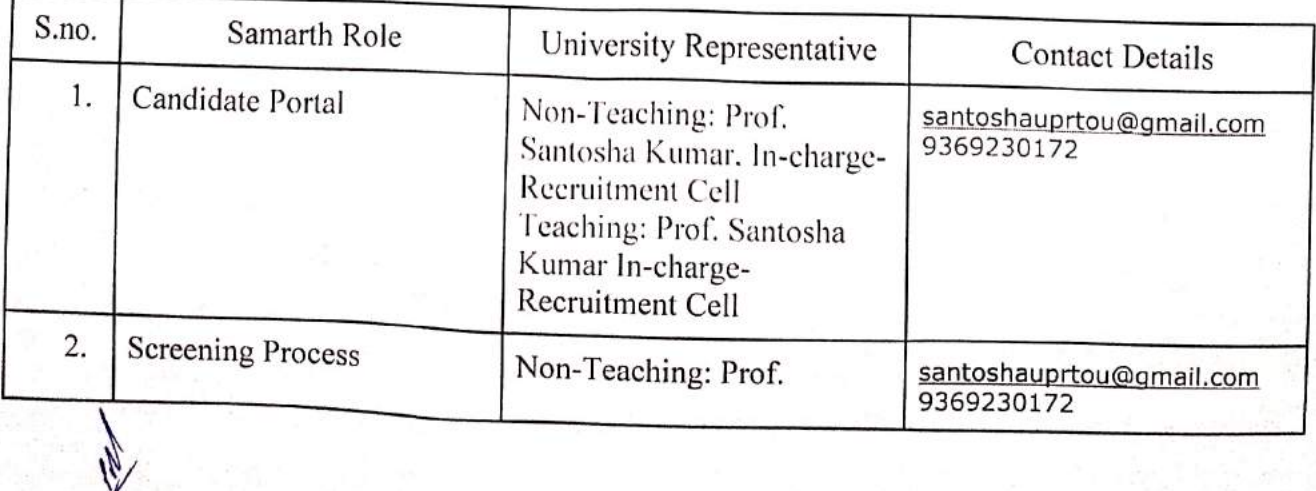

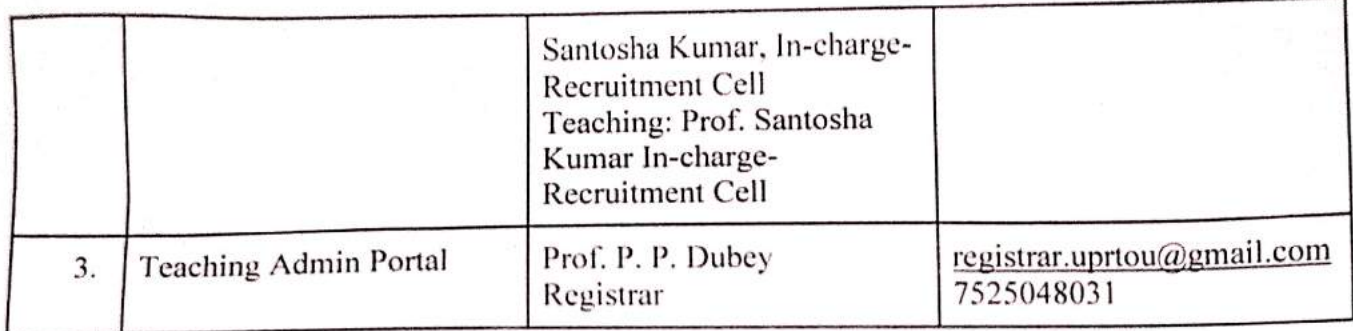

## 8. University Facility

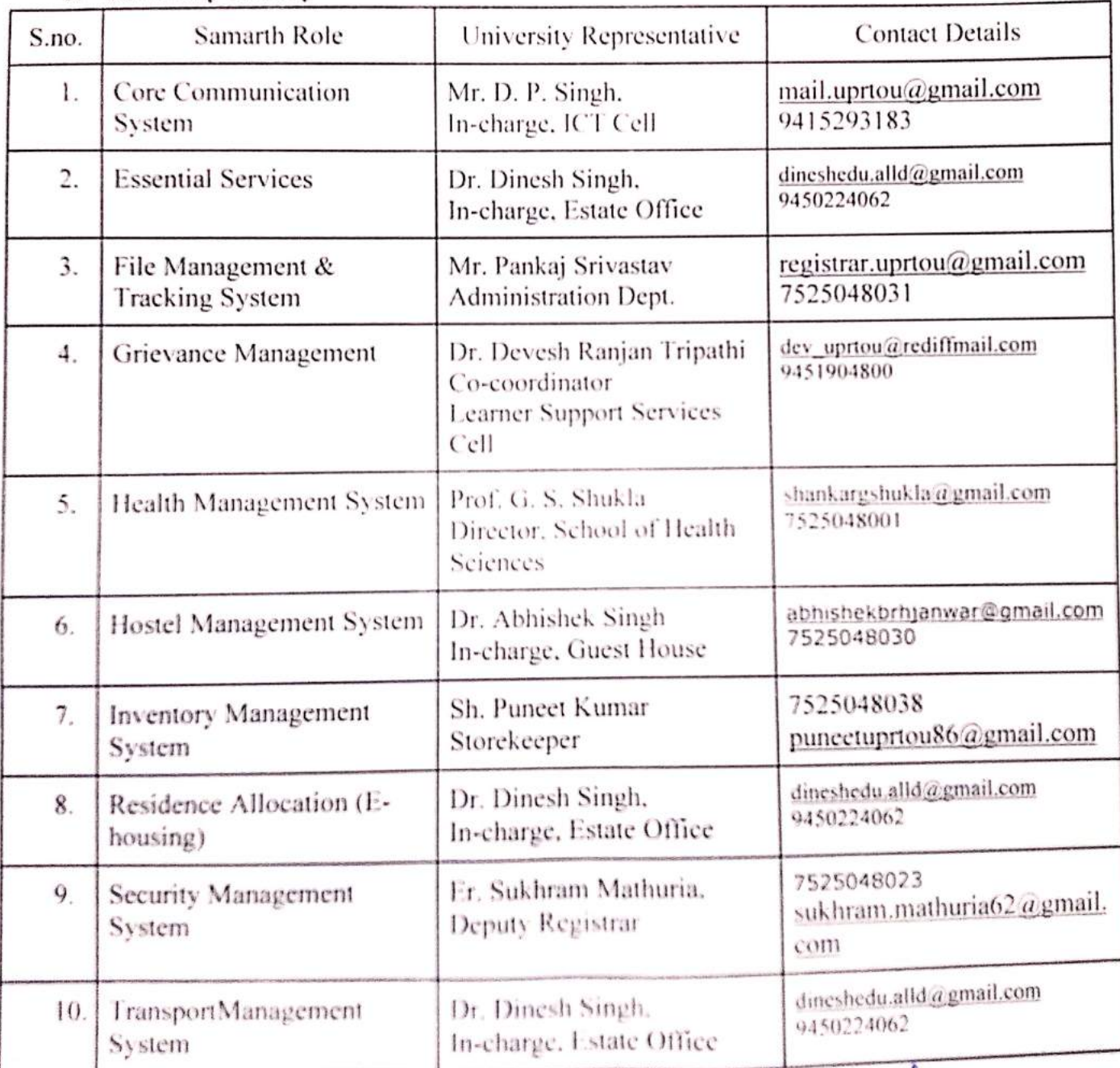

(Dr. P. P.Dubey)

Registrar